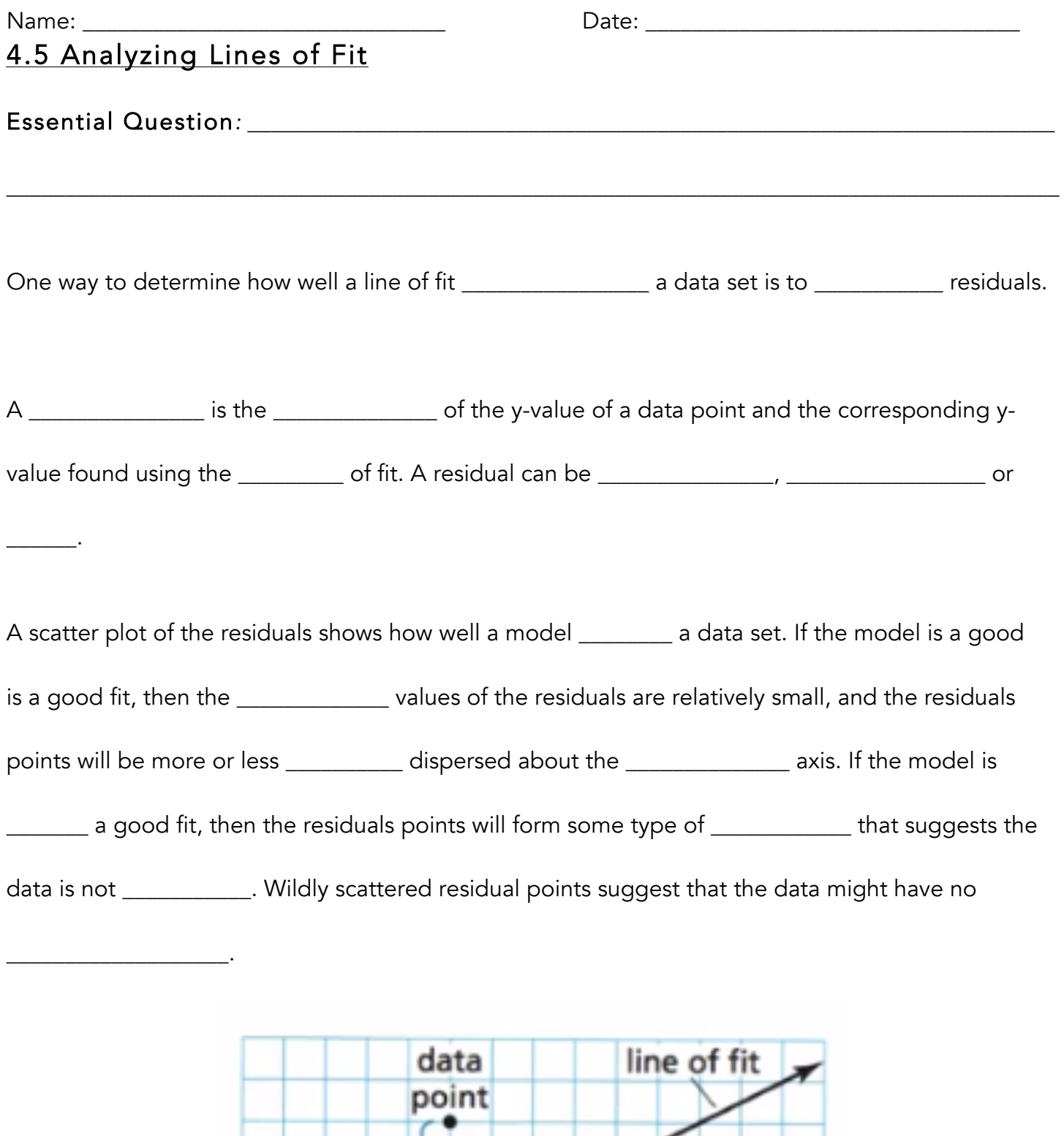

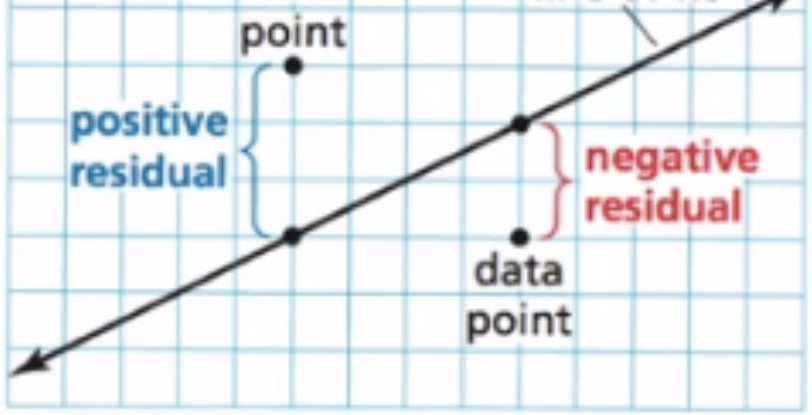

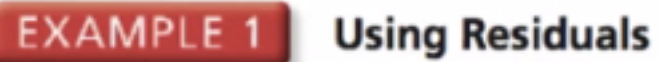

In Example 3 in Section 4.4, the equation  $y = -2x + 20$  models the data in the table shown. Is the model a good fit?

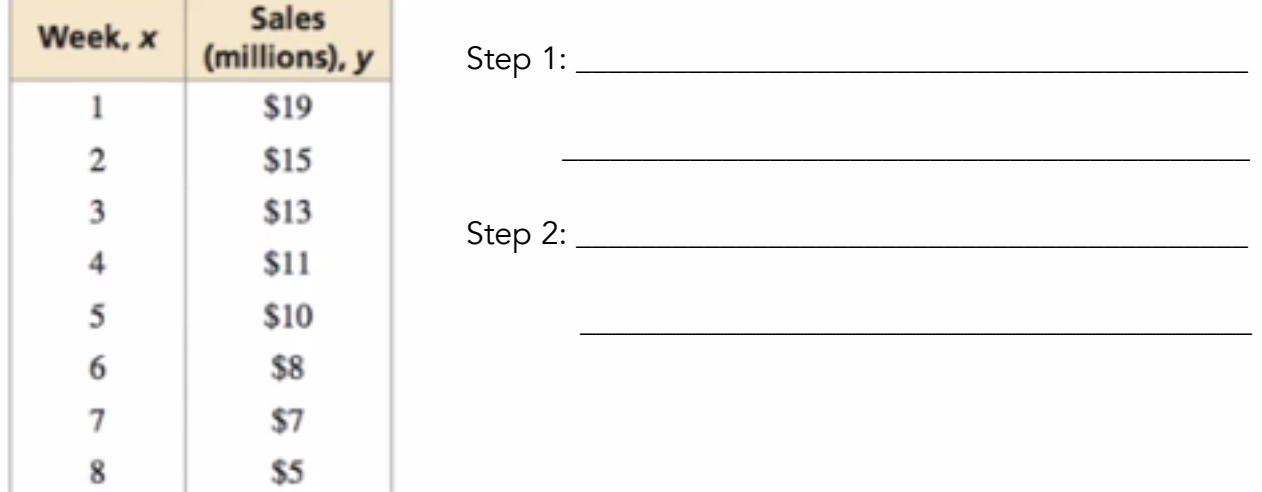

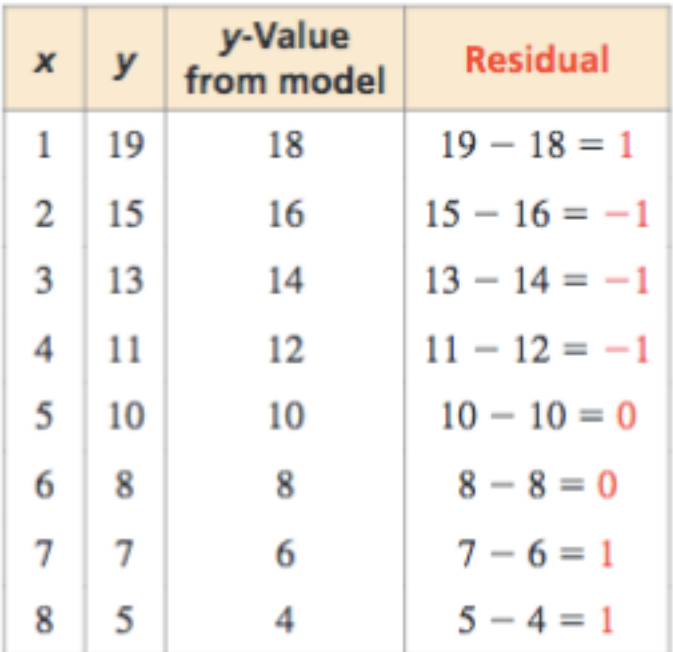

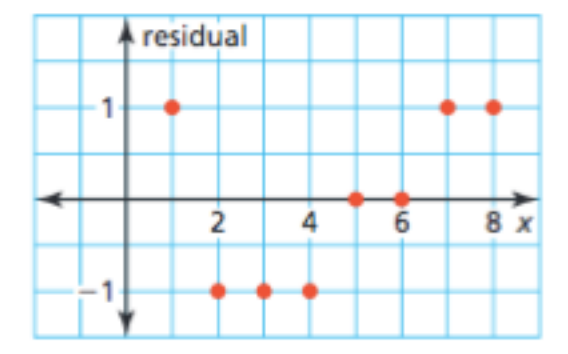

## **EXAMPLE 2** Using Residuals

The table shows the ages  $x$  and salaries  $y$  (in thousands of dollars) of eight employees at a company. The equation  $y = 0.2x + 38$  models the data. Is the model a good fit?

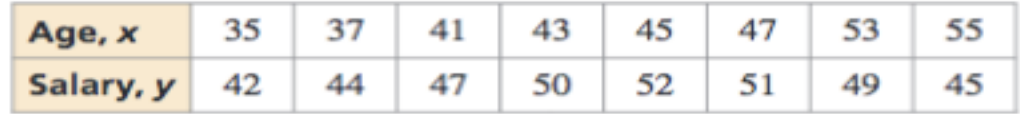

## **SOLUTION**

Step 1 Calculate the residuals. Organize your results in a table.

**Step 2** Use the points  $(x,$  residual) to make a scatter plot.

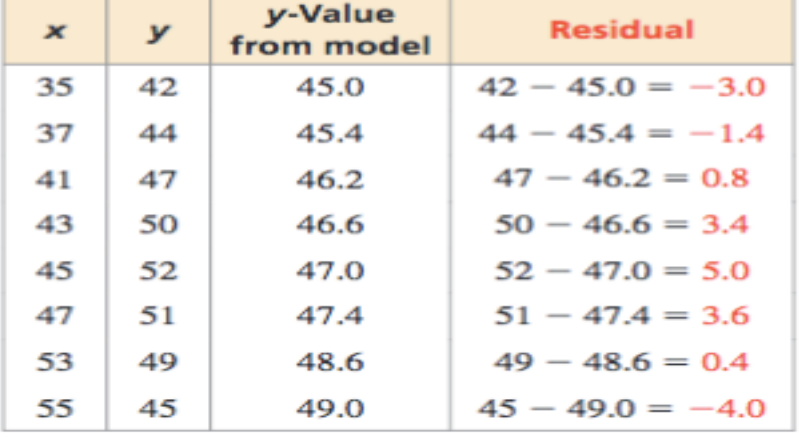

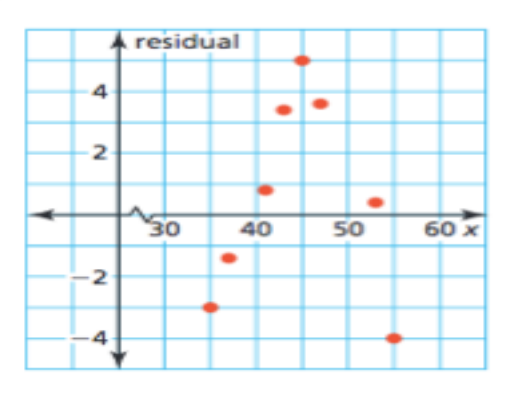

## **Finding Lines of Best Fit**

Graphing calculators use a method called \_\_\_\_\_\_\_\_\_\_\_\_\_\_\_\_\_\_\_\_\_\_\_\_\_\_\_\_\_\_to find a precise line of fit called the line of best fit. This line models a \_\_\_\_\_\_ of \_\_\_\_\_\_. A calculator often givens a value \_\_, called the \_\_\_\_\_\_\_\_\_\_\_\_\_\_\_\_\_\_\_\_\_\_\_\_\_\_\_\_\_\_\_\_\_\_. This value tells whether the correlation is \_\_\_\_\_\_\_\_\_\_\_\_\_\_\_ \_\_\_\_\_to \_\_\_\_\_\_\_. When r is \_\_\_\_\_\_\_\_\_\_ to 1 or -1, there is a \_\_\_\_\_\_\_\_\_\_\_\_\_\_\_\_\_ correlation between the Later Level and Section Manuscript Community Assemingly Assemingly and the correlation becomes Later Level Ass Draw the scale that is shown in the video in the space below: